IPST-CNAM Programmation JAVA NFA 002 Mercredi 27 Juin 2012

Avec document Durée : **2 h30** Enseignant : LAFORGUE Jacques

### 2 ème Session NFA 002

L'examen se déroule en deux parties. Une première partie de 1h15mn, sans document, consacrée à des questions de cours, et une deuxième partie, avec document, consacrée en la réalisation de programmes Java.

Au bout de 1h15mn, les copies de la première partie seront ramassées avant de commencer la deuxième partie.

Pour la première partie, vous devez rendre le QCM rempli et les réponses aux questions libres écrites sur des copies vierges.

Pour la deuxième partie, vous écrivez vos programmes sur des copies vierges. Vous devez écrire les codes commentés en Java.

# **1 ère PARTIE : COURS (sans document)**

### **1. QCM (35 points)**

Mode d'emploi :

Ce sujet est un QCM dont les questions sont de 3 natures :

- les questions à 2 propositions: dans ce cas une seule des 2 propositions est bonne.  $\triangleright$  +1 pour la réponse bonne
	- $\geq -1$  pour la réponse fausse
- les questions à 3 propositions dont 1 seule proposition est bonne
	- $\triangleright$  + 1 pour la réponse bonne
	- $\triangleright$   $-\frac{1}{2}$  pour chaque réponse fausse
- les questions à 3 propositions dont 1 seule proposition est fausse
	- $\rightarrow +\frac{1}{2}$  pour chaque réponse bonne
	- $\triangleright$  –1 pour la réponse fausse

Il s'agit de faire une croix dans les cases de droite en face des propositions.

On peut remarquer que cocher toutes les propositions d'une question revient à ne rien cocher du tout (égal à 0).

Si vous devez raturer une croix, faites-le correctement afin qu'il n'y ait aucune ambiguïté.

N'oubliez pas d'inscrire en en-tête du QCM, votre nom et prénom.

Vous avez droit à **4 points** négatifs sans pénalité.

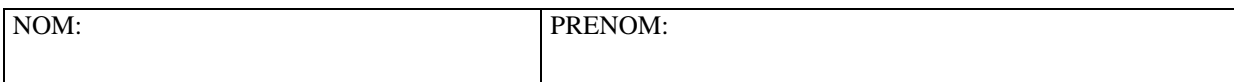

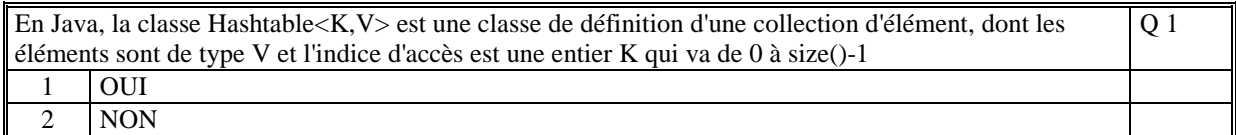

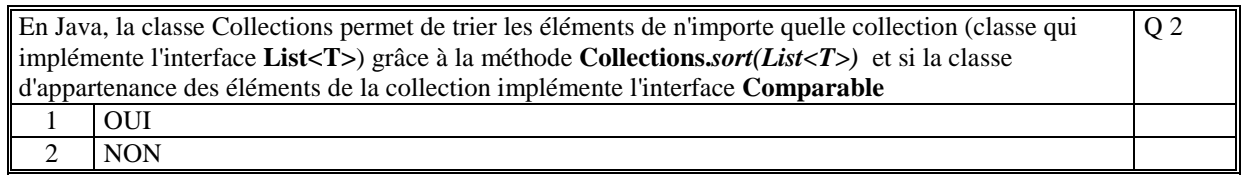

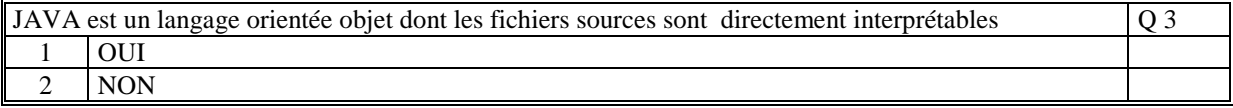

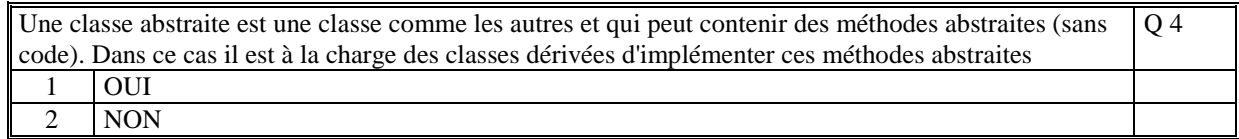

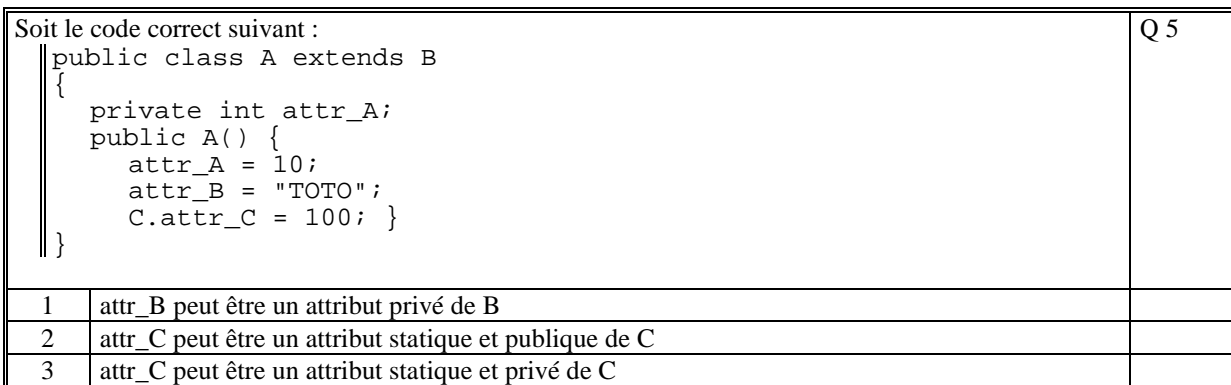

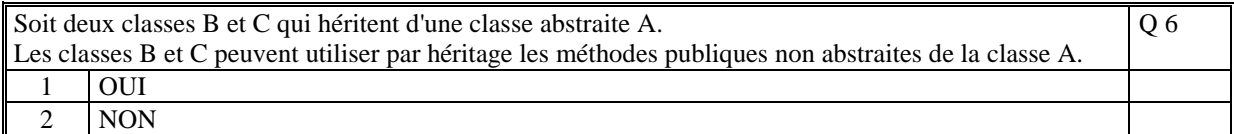

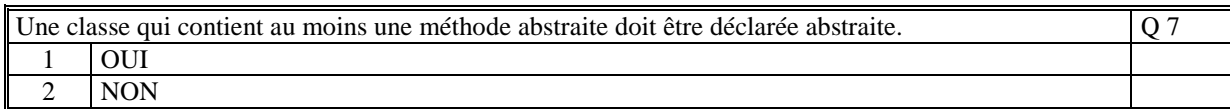

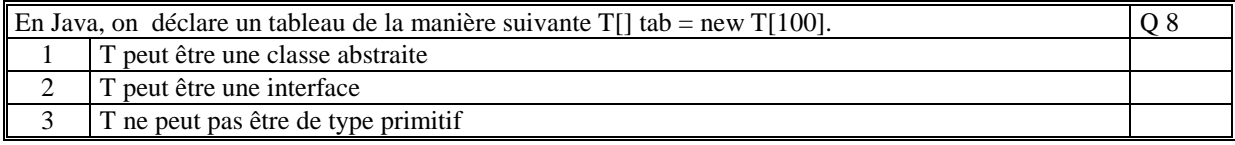

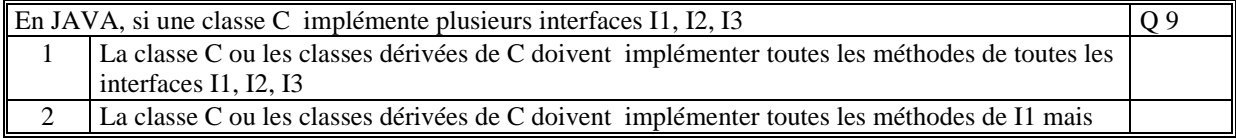

Q 14

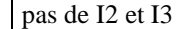

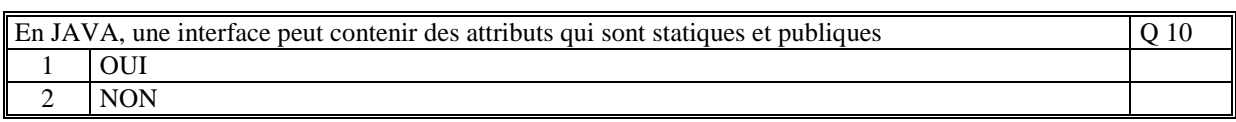

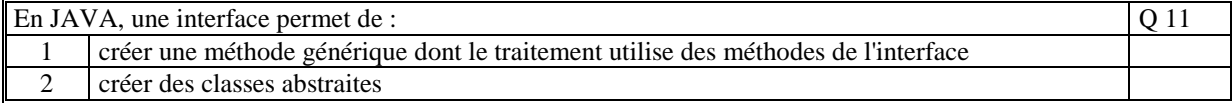

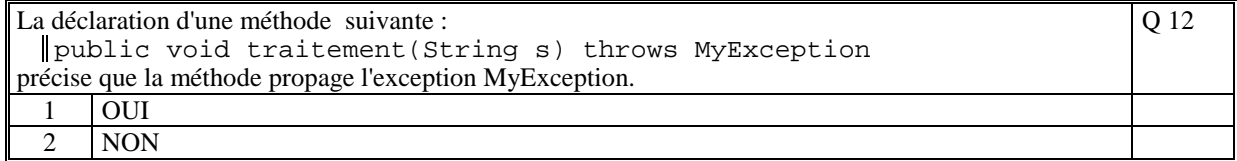

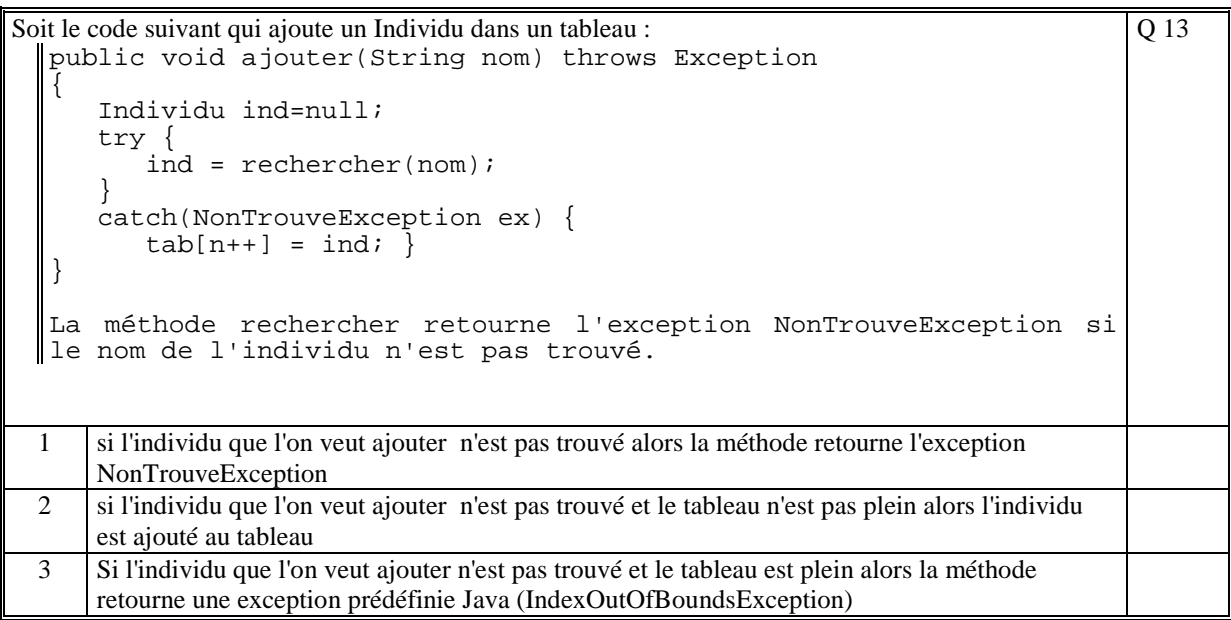

Soit le code suivant :

```
try{ 
     System.out.println("AAA"); 
     call(); 
     System.out.println("BBB"); 
 } 
 catch(MyException ex) { 
  System.out.println("DDD"); 
 } 
 catch(Exception ex) { 
  System.out.println("CCC"); 
\parallel }
```
avec la méthode *call* qui déclenche l'exception *UneAutreException.* 

Ce code affiche :

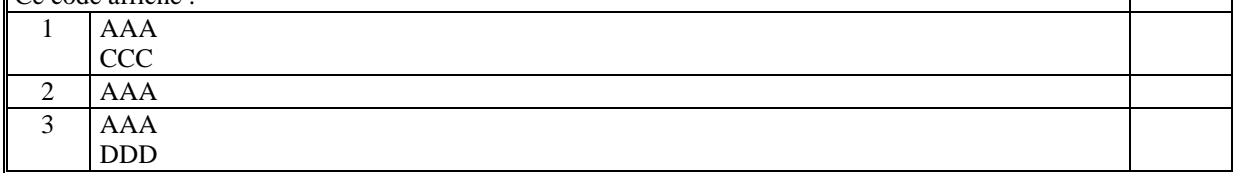

En JAVA, un package est une classe qui hérite de Package et permet de créer une collection à travers les méthode pack() et unpack() Q 15  $\begin{array}{c|c}\n1 & \text{OUT} \\
\hline\n2 & \text{NON}\n\end{array}$ NON

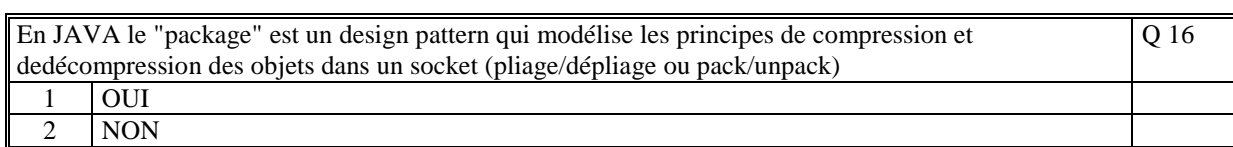

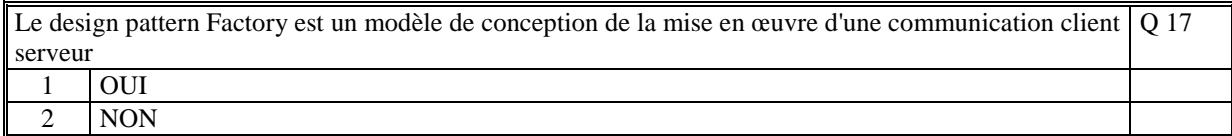

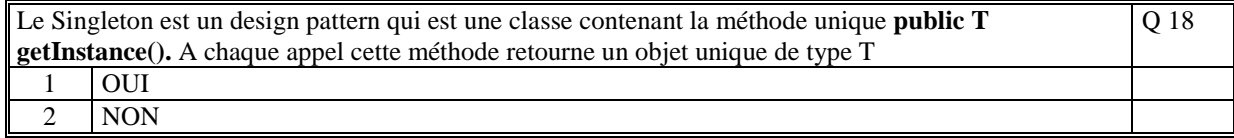

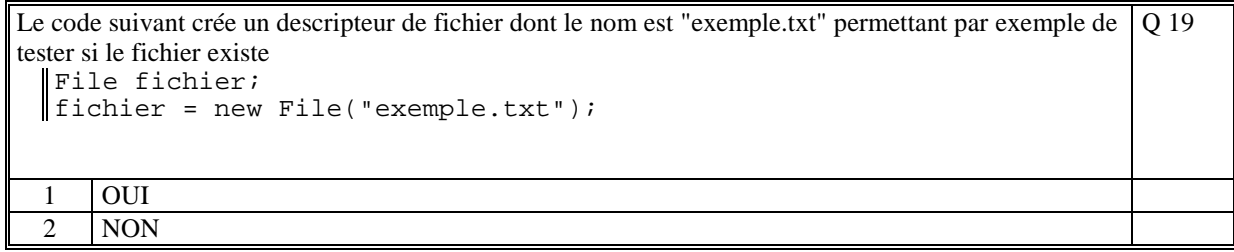

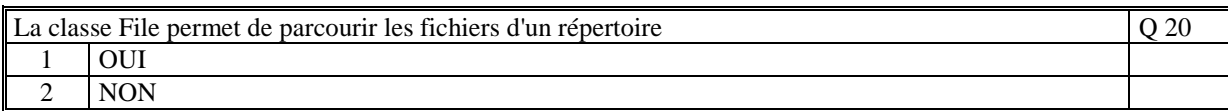

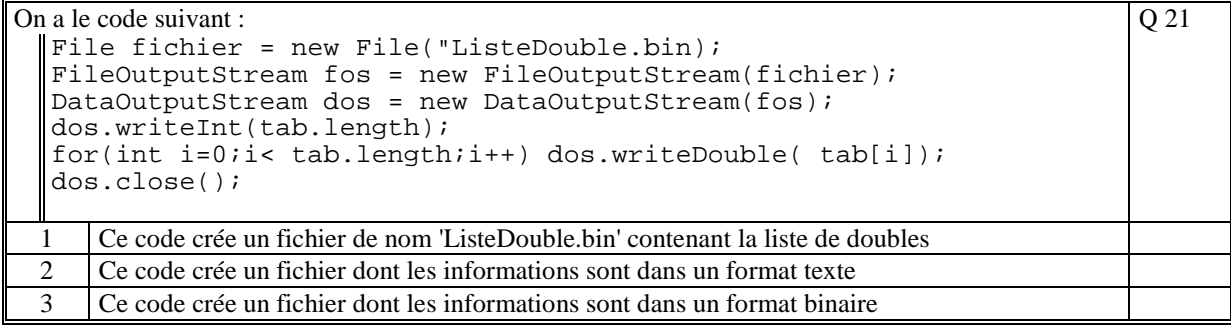

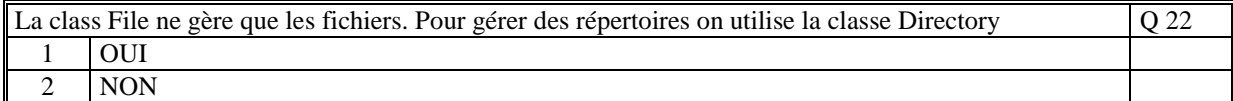

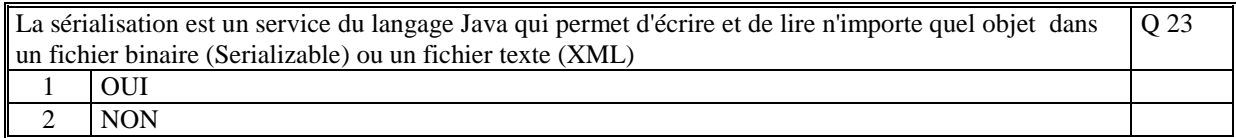

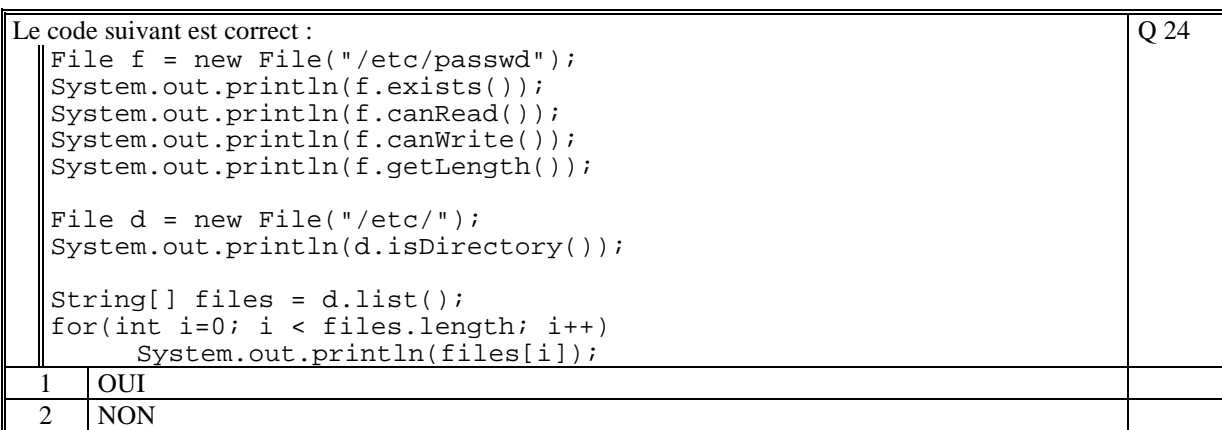

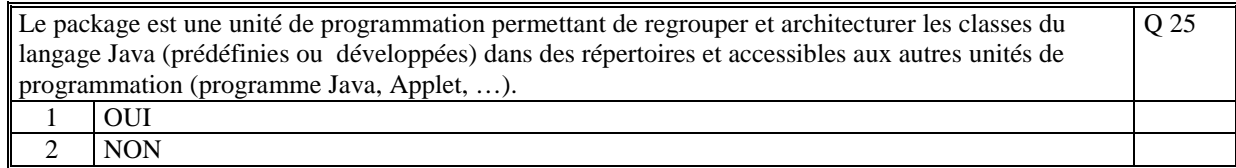

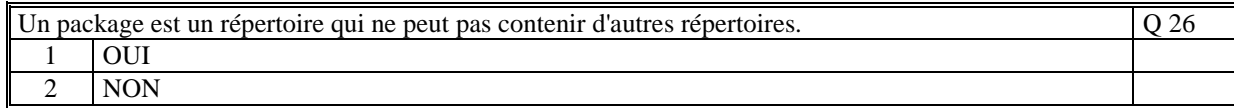

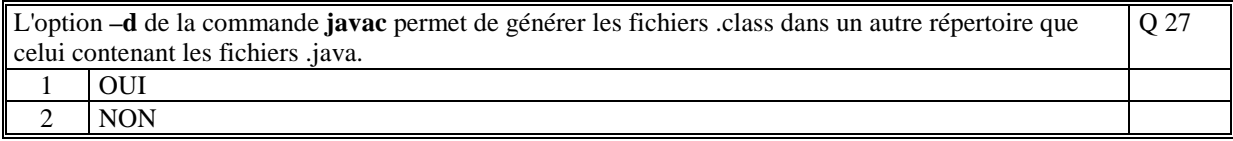

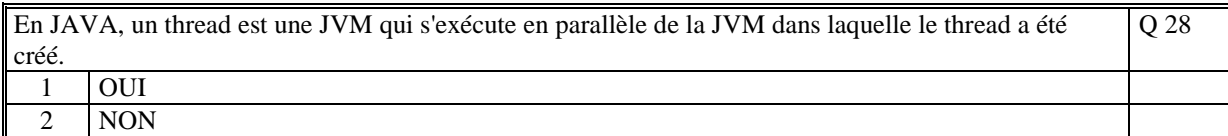

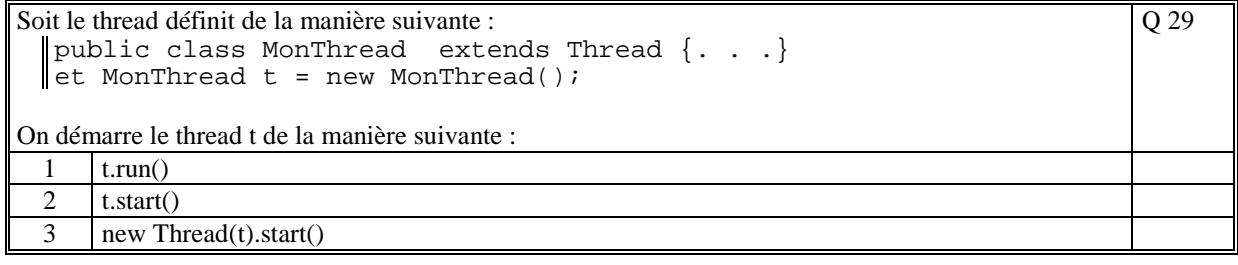

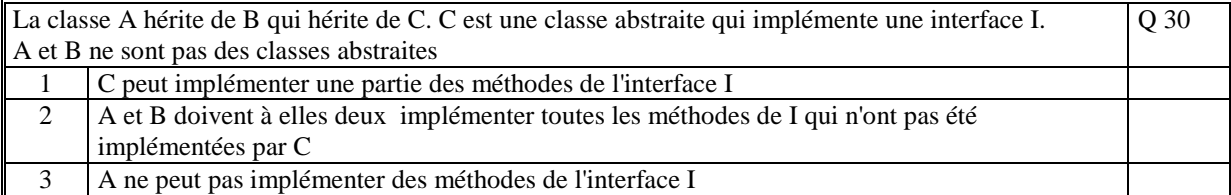

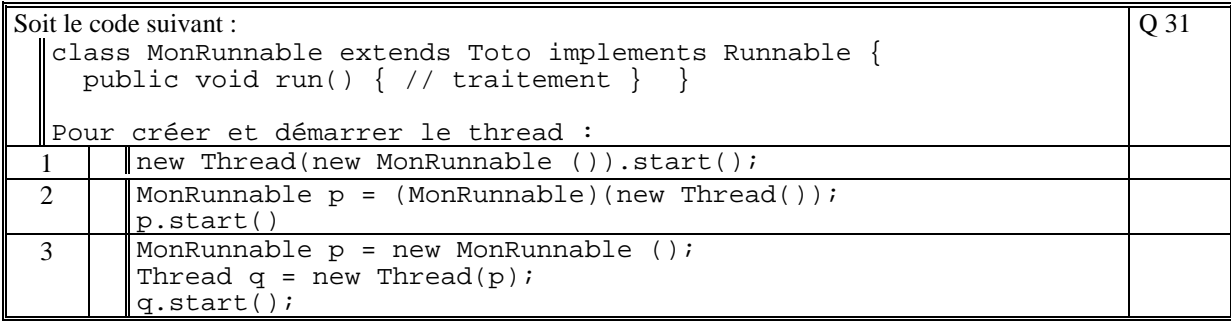

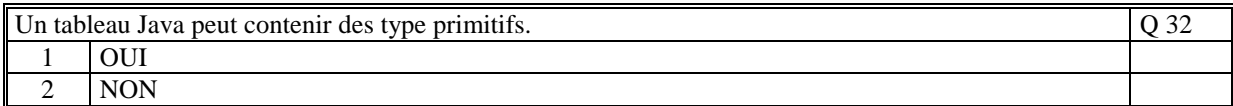

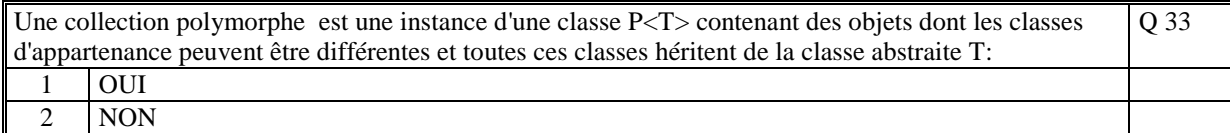

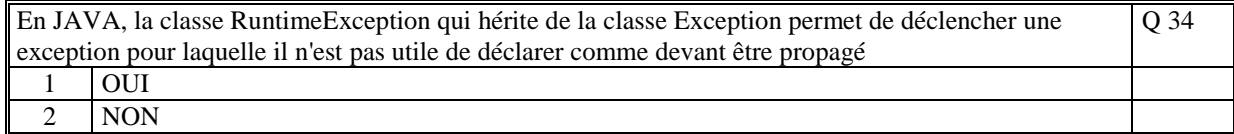

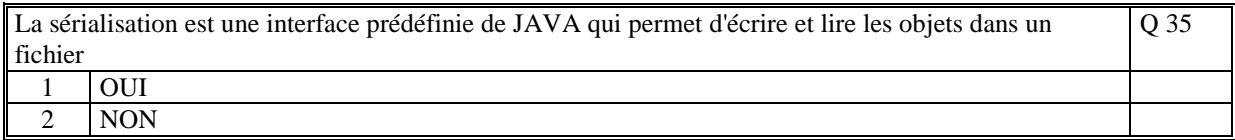

# **2. Questions libres (15 points)**

Chaque question est notée sur 5 points.

*Vous répondez à ces questions sur une copie vierge en mettant bien le numéro de la question, sans oublier votre nom et prénom.* 

#### **Q 1**

Expliquez à quoi sert l'interface.

#### **Q 2**

Quels sont les deux moyens permettant de créer un thread ? Pourquoi utiliser l'un ou l'autre ?

### **Q 3**

A quoi est utilisé le design paterne factory ? Quel est son principe fondamental ?

**(Tourner la page)** 

# **2 ème PARTIE : PROGRAMMATION (avec document)**

### **Probleme [30 points]**

On se propose de gérer un agenda de rendez-vous.

La classe Agenda gère une collection de RendezVous et permet de :

- ajouter un nouveau rendez-vous dans la collection
	- afficher tous les rendez-vous de la collection.

La classe RendezVous est une classe abstraite qui contient la méthode abstraite **afficher()**. Les classes RdvJournalier et RdvPeriodique héritent de la classe RendezVous.

La classe RdvJournalier permet de créer un rendez-vous unique dans le temps alors que la classe RdVPeriodique permet de définir un rendez-vous qui est soit hebdomadaire, soit mensuel entre une date de début (1ère occurrence) et une date de fin.

1/

Faites une conception des classes RendezVous, RdvJournalier et RdvPeriodique :

- identifier les attributs de chaque classe
- définir les paramètres des constructeurs de chaque classe
- définir les méthodes de chaque classe

Commentez vos choix de conception.

Les dates sont des chaînes de caractère de la forme AAAA-MM-JJ (ex 20012-09-23) Les heures sont des chaînes de caractères de la forme : HHhMM (ex : 10h20)

2/

Ecrire en Java la classe Agenda :

- les attributs
- le constructeur
- la méthode **public void ajouter(RendezVous rdv)** qui permet d'ajouter un rendezvous
- la méthode **public void afficher()** qui affiche à l'écran le contenu de l'agenda

Ecrire en Java les classes RendezVous, RdvJournalier et RdvPeriodique.

Ecrire la classe Probleme qui contient le programme **main** qui crée un agenda, ajoute à titre d'exemple un rendez-vous journalier et un rendez-vous périodique et qui affiche l'agenda.

2/ Ecrire dans la classe Agenda la méthode **trier()** qui permet de trier par ordre croissant dans le temps des rendez-vous de l'agenda et qui est appelée dans la méthode afficher.

**(Fin du sujet)**